# Introduction to Coq Part 3: Some libraries

Yves Bertot

September 2023

メロメメ 御き メミドメ 差す 一番  $299$ 1 / 28

## General recursion

- ▶ Need to go beyond structural recursion
- ▶ Preserve guarantees of termination, but free from structure constraints
- ▶ In essence, separate the proof of termination from the algorithm description

## Fueled recursion

 $\blacktriangleright$  The easy trick: count the number of recursive calls

- ▶ Use an extra natural number argument
- ▶ Return a default value upon exhaustion
- ▶ Easy to program, but inconvenient
	- ▶ Need to figure out how much fuel is enough
	- ▶ Any gross over-estimate of fuel slows down the code
- $\blacktriangleright$  Fuel also clutters the proofs
	- ▶ Need to prove that the case of fuel exhaustion is never reached
	- ▶ Tantamounts to proving that the intended algorithm was terminating

#### Example fuel argument

```
Fixpoint fact_fuel (x : Z) (fuel : nat) :=
match fuel with
| 0 \Rightarrow 0| S p => if x \le ? 0 then x * fact fact fuel (x - 1) p
end
```
Definition Zfact  $(x : Z) :=$  fact\_fuel x  $(S (Z.to_nat x))$ .

## Principled separation of termination proofs

- ▶ A generic notion of well-founded relations
- $\triangleright$  Show that recursive calls follow such a well-founded relation
- ▶ Proofs can be moved away from algorithmic content
- ▶ Minimal clutter to ensure important tests are remembered

## The Equations plugin

From Equations Require Import Equations. Require Import Wellfounded.

```
#[local]
Instance zltwf x :
   WellFounded (fun n m => x <= n < m) := (Z.lt_wf x).
Equations Zfact'(x : Z) : Zby wf x (fun n m => 0 \le n \le m) :=
  Zfact' x with (Z_{\text{le-dec x 0}) := \{| left _ => 1
  | right xnle0 \Rightarrow x * \text{Zfact}' (x - 1)}.
Next Obligation.
lia.
Qed.
```
K ロ ▶ K 個 ▶ K 글 ▶ K 글 ▶ │ 글 │ ◆) Q (◇

## Comments on Equations

- ▶ Oriented towards frequent use of dependent types
- $\blacktriangleright$  For instance, use of Z<sub>-le-dec</sub> of type: forall x y : Z,  $\{x \le y\} + \{x \le y\}$
- $\blacktriangleright$  Rely on an inductive with two constructors, where the first one contains a proof of  $x \le y$
- ▶ This proof must be constructed at definition time
- ▶ The proof is provided at use time and can be used in proofs

#### Generic use of boolean test capture

Definition inspect  ${A}$  (a : A) :  ${b \mid a = b}$  := exist \_ a eq\_refl.

Notation "x 'eqn:'  $p'' := (exist x p)$ (only parsing, at level 20).

```
Equations Zfact2 (x : Z) : Z
     by wf x (fun n m => 0 \le n \le m) :=Zfact2 x with inspect (x \leq ? 0) := \{| true eqn: xle0 => 1
  | false eqn: xnotle0 \Rightarrow x * \text{Zfact2} (x - 1)}.
Next Obligation.
lia.
Qed.
```
#### Advantage of the second approach

- $\triangleright$  The boolean algorithm can be programmed as usual
- $\blacktriangleright$  Theorems are required to interpret the result
	- $\blacktriangleright$  In the example lia has the knowledge that  $x \le 2$  0 = false means 0 < x

## Using functions defined by Equations

- ▶ Reliance on proofs makes that computation is rarely possible
- ▶ In proofs: Equations provides lemma to be used for writing
- ▶ In computations: No computation inside Coq, but extraction makes it possible to generate OCaml code that performs the same

#### Example usage in proofs

Check (Zfact'\_equation\_1

: forall x : Z, Zfact' x = Zfact'\_unfold\_clause\_1 x (Z\_le\_dec x 0)).

Check (Zfact'\_unfold\_clause\_1 = fun  $(x : Z)$  (refine :  $\{x \le 0\} + \{x \le 0\}$ ) => if refine then 1 else  $x * Zfact'$   $(x - 1)$ 

: forall  $x : Z$ ,  $\{x \le 0\} + \{x \le 0\} \rightarrow Z$ .

Lemma Zfact2\_main (x : Z) : Zfact2  $x = if x \le$  0 then 1 else  $x * Z$ fact2  $(x - 1)$ . Proof. rewrite Zfact2\_equation\_1; simpl. destruct  $(x \leq ? 0)$ ; auto. Qed.

Extraction Zfact2.

```
let rec zfact2 x =match inspect (Z.leb x Z0) with
  | True -> Zpos XH
  | False \rightarrow Z.mul x (let y = Z.sub x (Zpos XH) in
                        zfact2 y)
```
# Real Numbers

## Examples using real numbers

- $\blacktriangleright$  In type theory, only pure lambda-calculus and inductive types have computation constant
- $\triangleright$  Reasoning modulo axioms is possible, but the axioms come without computation constant
- ▶ Justifying the existence of classical real numbers relies on two axioms
- $\triangleright$  As a result, we can reason about real number computations, but not perform them in the same way

#### Example : computation with the number PI

```
Require Import Reals Lra.
```

```
Compute PI.
(* R1 + R1 * (let (x, ...) := PL2_aux in x) *)Print PI.
(* PT = 2 * PT2 *)Check PI_2_aux.
(* PI 2 aux :
   \{z \mid R \mid 7 \;/\; 8 \leq z \leq 7 \;/\; 4 \;/\ \neg \cos z = 0\} \; *Lemma example_formula_with_pi_and_sin : 1 + sin PI = 1.
Proof.
assert (tmp := sin_PI).
lra.
Qed.
                                        KORK EXTERNS ORA
```
How do I compute as with a pocket calculator

▶ Pocket calculator return approximations

- ▶ With minimal guarantees
	- ▶ The quality degrades with the number of operations involved
	- ▶ Hard to track by users

▶ Not satisfactory for proofs

- ▶ A proof approach relies on proving equalities or comparisons
	- $\blacktriangleright$  The previous example was an equality
	- ▶ Equalities between real numbers and rational numbers are rare
	- ▶ Comparisons are often good enough
	- $\blacktriangleright$  Fven better: intervals

# Mathematical Components

## The Mathematical Components Library

- ▶ Library initiated by G. Gonthier in the proof of the 4 color theorem
- ▶ Extended for the proof of the odd-order theorem
- ▶ Comes with its own tactic language
- $\triangleright$  Contents covering finite types, group theory, finite dimension linear algebra, elementary number theory, ponymials, etc.
- $\triangleright$  A principle use of boolean predicates and reflexion

# A hierarchy of structures

- ▶ Common theorems should be written (and proved) only once
- ▶ There should be a mechanism to inherit theorems for types that respect the right structure
	- $\blacktriangleright$  Type classes
	- $\blacktriangleright$  Canonical structures

#### Example canonical structure

Require Import Arith ZArith List Bool.

```
Structure eqtype :=
  { sort : Type; eq_op : sort -> sort -> bool;
    eq_prop : forall x y, eq_op x y = true \le -> x = y.
Definition count (T : eqtype) (v : sort T):
  list (sort T) \rightarrow nat :=
  fold_right
    (fun x r => if eq_op T x v then 1 + r else r) 0.
Fail Check count _ 2 (2 :: 4 :: 5 :: 2 :: nil).
Canonical nat_eqtype := Build_eqtype nat Nat.eqb Nat.eqb_eq
Check count 2(2:: 4:: 5:: 2:: nil).
                                      K ロ ▶ K 個 ▶ K ミ ▶ K ミ ▶ - ' 큰' - 9 Q Q
```
#### Example continued

Fail Check count \_  $2\frac{9}{2}$  (2 :: 4 :: 5 :: 2 :: nil)  $\frac{9}{2}$ . Canonical Z\_eqtype := Build\_eqtype Z Z.eqb Z.eqb\_eq. Check count \_ 2%Z (2 :: 4 :: 5 :: 2 :: nil)%Z.

## Characteristic of Mathematical Components

#### $\blacktriangleright$  Exploit proof irrelevance where it can be proved

- $\blacktriangleright$  Types with decidable equality
- ▶ Finite types, etc
- ▶ Proposes its own set of tactics
	- ▶ Intensive use of rewriting, unfolding
	- $\blacktriangleright$  Make it easy to exploit changes of point of view

# Example

K ロ X x 個 X X ミ X X ミ X ミ → つ Q Q → 23 / 28

## Example with matrices

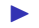

▶ Computing the determinant of a matrix

#### Mathematical idea

$$
\left(\begin{array}{cccc} 0 & 1 & 0 & 0 \\ 0 & 0 & 1 & 0 \\ 0 & 0 & 0 & 1 \\ 1 & 0 & 0 & 0 \end{array}\right)
$$

25 / 28

K ロ X x 何 X x モ X x モ X → モ → ウ Q Q →

- ▶ The determinant is  $(-1)^{n+1}$
- $\blacktriangleright$  the proof relies on expansion on the first column

## Defining the matrix

```
Definition rotmx n : 'M[K]_n :=\mathrm{matrix}(i \leq n, j \leq n) (((i.+1 \%) n) == j)\% N); R.
```
- $\triangleright$  i and j are bound in the  $\matrix$  matrix notation
- ▶ i and j are bounded natural numbers
- $\triangleright$  Coerced silently into natural numbers for the modulo operation %%
- ▶ comparison with j is at natural number level
- $\blacktriangleright$  The boolean is silently coerced to 1 or 0
- $\triangleright$  Then coerced explicitly into the field K using the  $\frac{1}{6}$ : R notation
	- $\blacktriangleright$  The latter will be silent in the future

#### Demo on a fixed dimension

- ▶ computing the determinant for the matrix of size 2
- $\triangleright$  Use of expand det col giving a natural number to choose the column
- $\triangleright$  Use of mxE to view a matrix as a function of the two indices
- ▶ Use of big\_ord\_recr to remove elements of the sum one by one
- ▶ Use of theorems for ring structures, inherited by the field K
- $\triangleright$  Use of  $\setminus$  = to cleanup computations and notations

## Demo on an arbirary dimension

#### $\blacktriangleright$  No use of induction

- ▶ After expandin on the first column, use a theorem that distinguishes a given term of the sum
- $\triangleright$  Use of a generic lemma for a big iteration on the neutral element
- ▶ Need to show that all terms are 0
- $\triangleright$  use the fact that a bounded integer is smaller than the bound
- $\triangleright$  Need to show that the last cofactor is a multiple of the identity matrix
- $\triangleright$  Computation on a submatrix, reasoning on index shifts